## Deep generative neu F[unda](mailto:jamal@lcc.uma.es)mentals & prok Class 3

#### JAMAL TOUTOUH

jamal@uma.es

jamal.es @jamtou

### Class 3 - Learning Outcomes

- Reviewing GANs training, pathologies, and remedies
- Introducing different types of GANs
- Developing GANs in python
- Creating data loaders to train deep learning models

## GAN training, pathologies, and remedies

### Generative Adversarial Networks

#### **Generative Adversarial Networks:** Build a generative model by raising an arms race between two neural networks, a **generator** and a **discriminator**

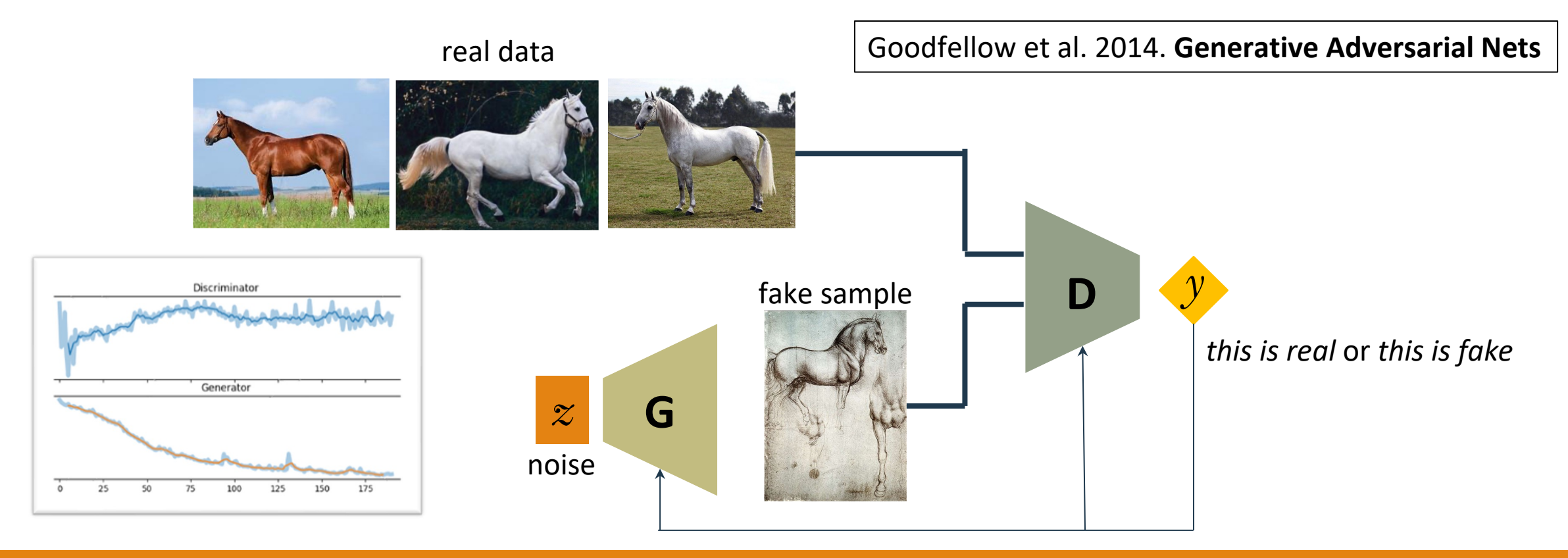

### GAN Training. General Algorithm

Steps of the main training loop:

#### **1. Train discriminator**

#### **1.1. Train discriminator on real data**

1.1.1 Sample a batch of data from real dataset (x)

1.1.2 Get loss from the discriminator output with input x

#### **1.2 Train the discriminator on data produced by the generator**

1.2.1 Sample a batch of data from random latent space (z) 1.2.2 Get samples (x') from the generator with input z 1.2.3 Get loss from the discriminator output with input x'

#### **1.3 Update discriminator weights according to the losses**

#### **2. Train the generator**

2.1 Sample a batch of data from random latent space (z) 2.2 Get samples (x') from the generator with input z 2.3 Get loss from the discriminator output with input x' 2.4 Update generator weights according to the losses

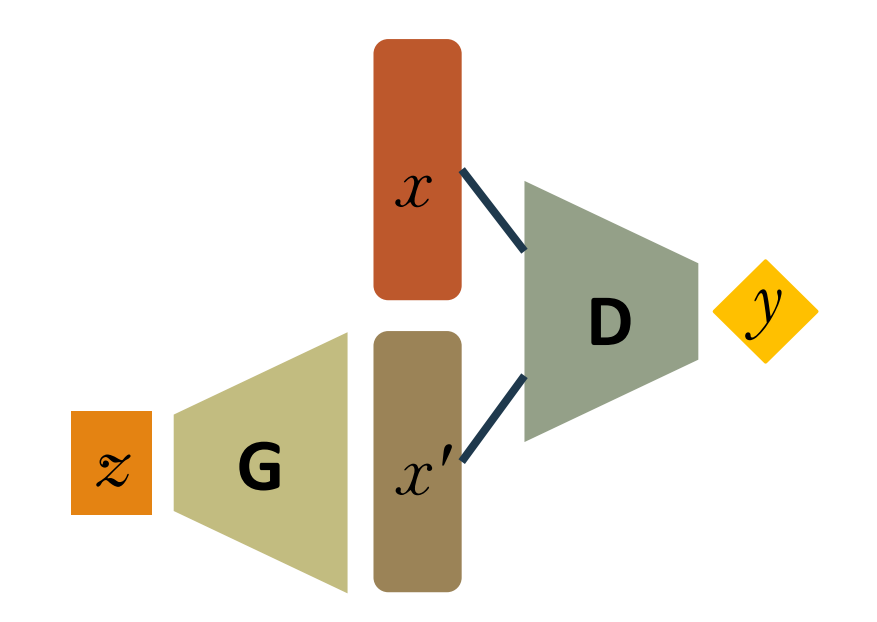

### Training pathologies

• **Non-convergence:** the model parameters oscillate, destabilize, and never converge

• **Mode collapse:** the generator collapses which produces limited varieties of samples

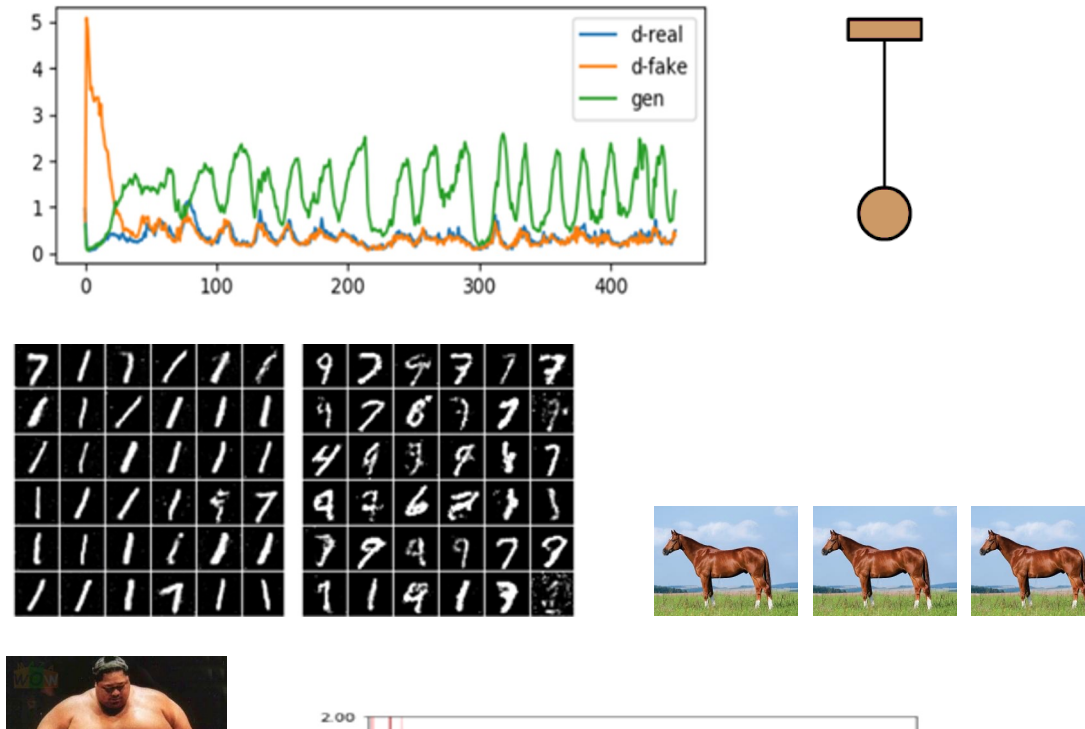

• **Diminished gradient:** the discriminator gets too successful that the generator gradient vanishes and learns nothing

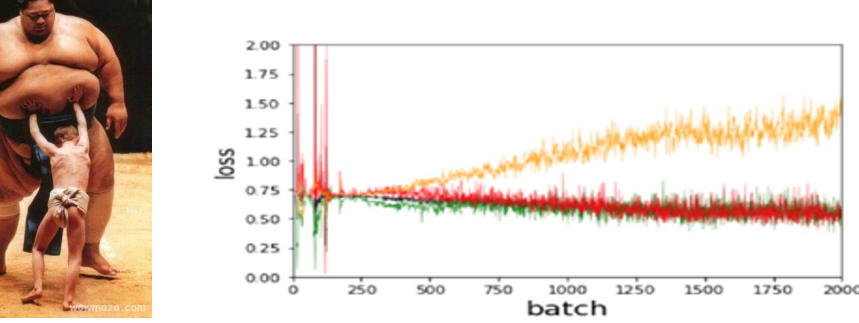

### Proposed way to deal with training pathologies

- **Non-convergence:** various forms of regularization in the side of the discriminator
	- Adding noise to discriminator inputs
	- Penalizing discriminator weights

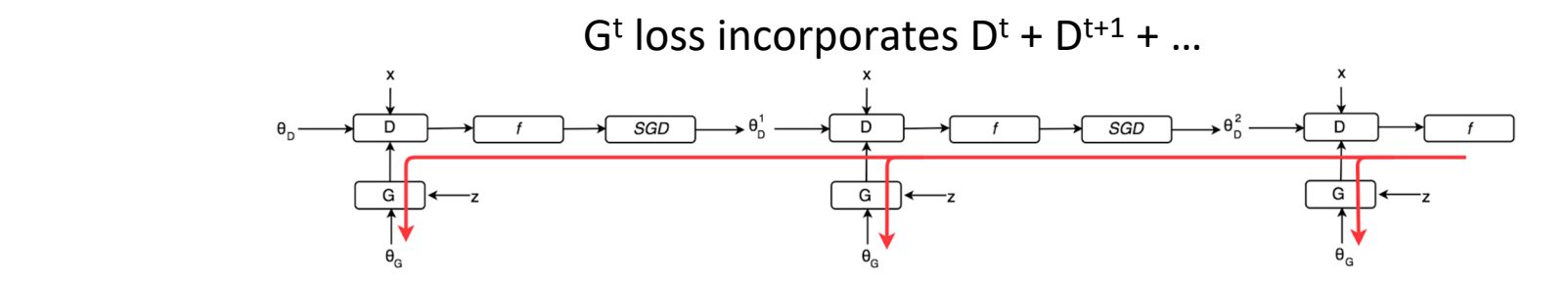

#### • **Mode collapse:**

- Unrolled GANs
- W-loss

#### • **Diminished gradient:**

- W-loss
- Modified minimax loss

#### Learning variants

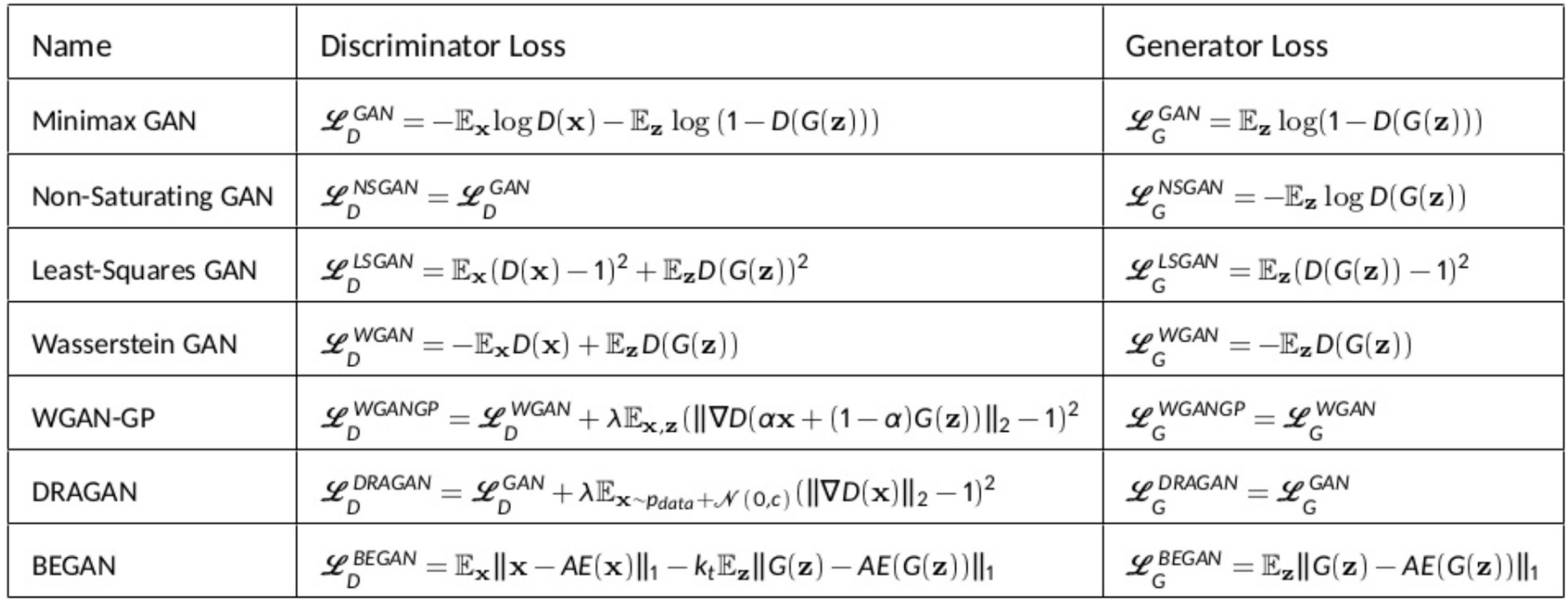

# Introduction to different types of GANs

### GAN models. Deep Convolutional GANs (DCGAN)

- Extends the GAN architecture with convolutional layers.
- •Uses deep convolutional networks for both the generator and the discriminator.
- •Helps in generating higher resolution and more realistic images.

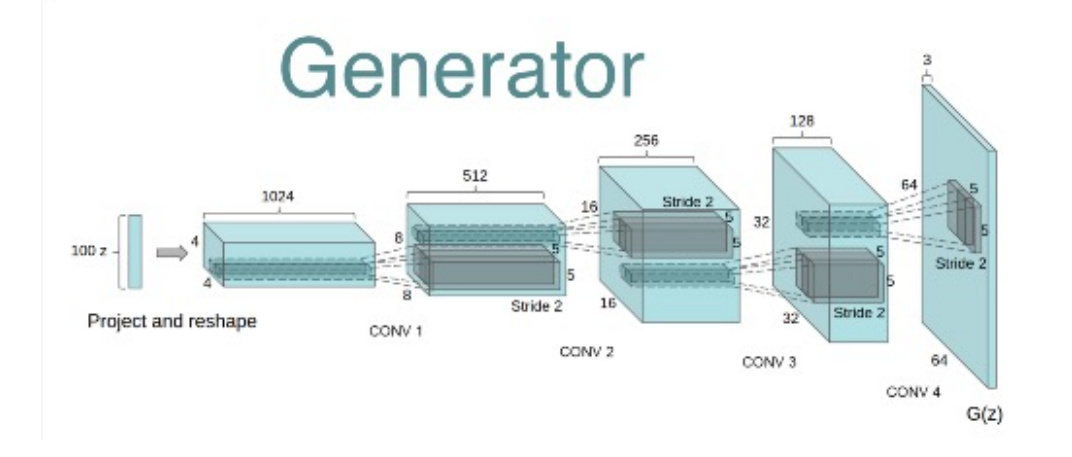

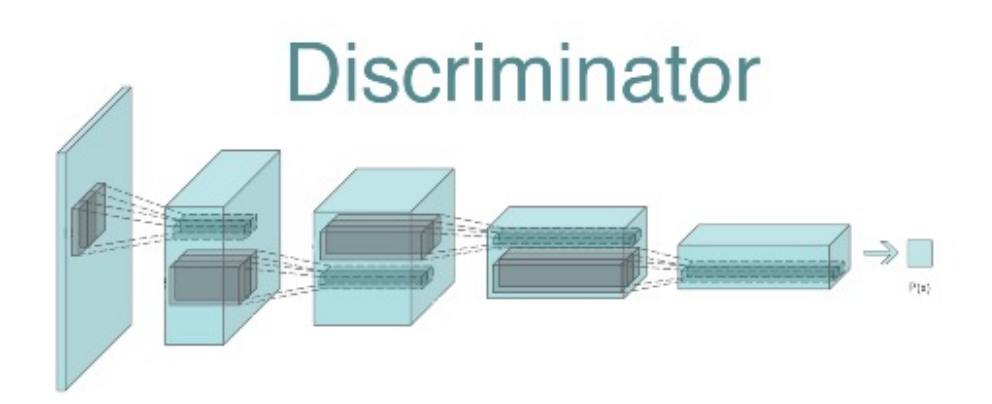

### GAN models. Progressive GANs (PGGAN)

- PGGAN is a model developed by NVIDIA to improve the speed and stability of GAN training
- PGGAN generator produces high quality and high-resolution images
- During the training process the method adds new layers to the generator and discriminator

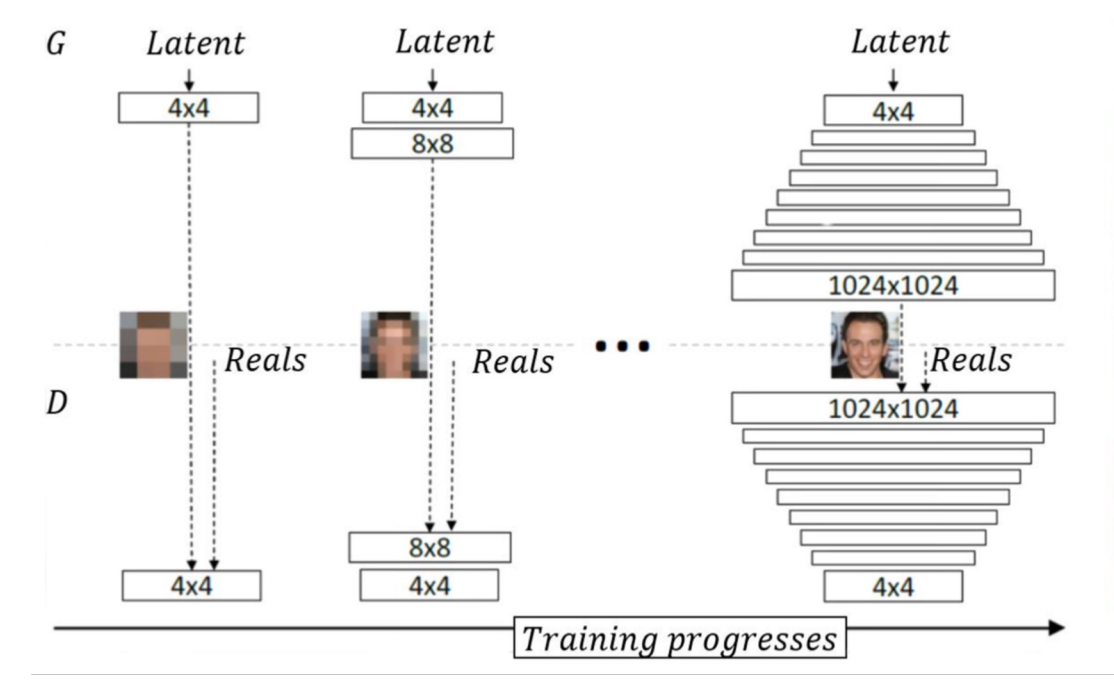

### GAN models. Conditional GANs

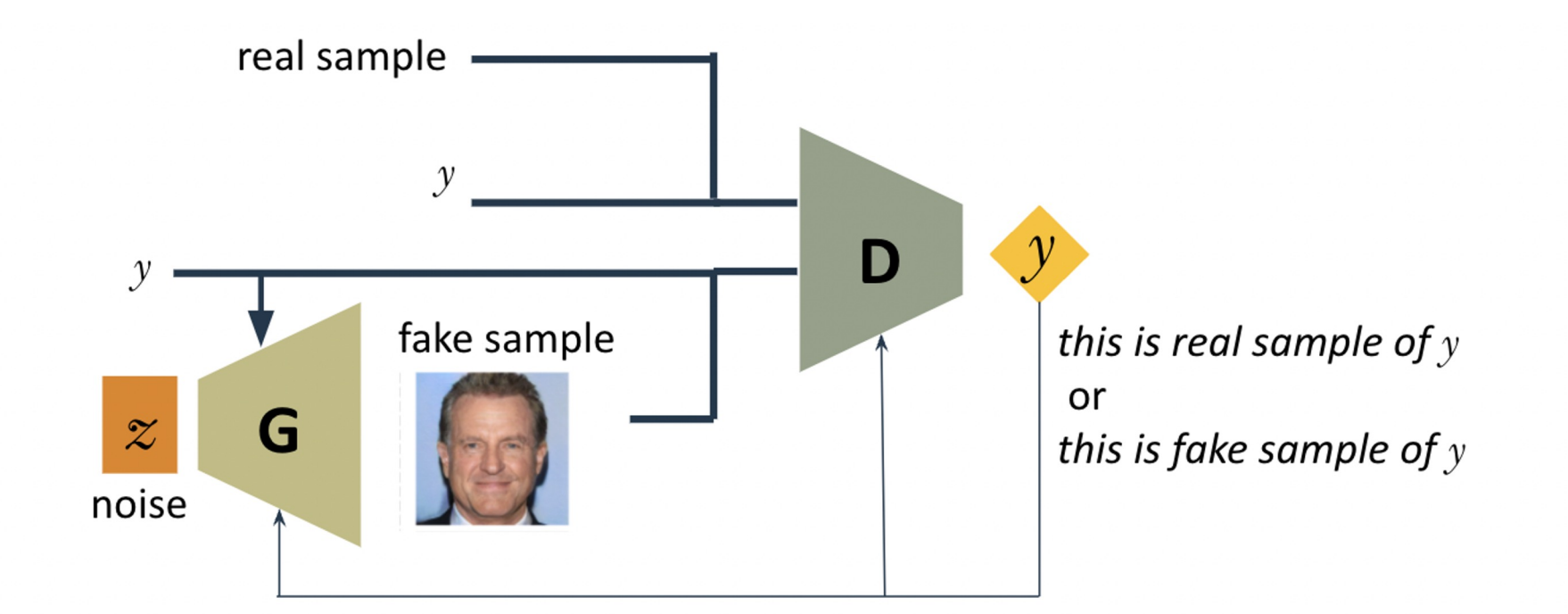

$$
\min_{G}\max_{D}V(D,G)=\mathop{\mathbb{E}}_{x\sim p_{data}(x)}[\log D(x,y)]+\mathop{\mathbb{E}}_{z\sim p_{z}(z)}[\log (1-D(G(z,y),y))]
$$

### GAN models. Cycle GANs

- •Designed for image-to-image translation without paired training examples.
- Learns mappings between two domains without requiring matched input-output pairs during training.
- •Useful for tasks like style transfer and image domain adaptation.

![](_page_12_Figure_4.jpeg)

### GAN models. StackGAN

- The Text to Photo-realistic Image Synthesis with Stacked GANs takes a **text description** and then synthesizes high quality images
- To generate photo-realistic images StackGAN uses a sketch-refinement process:

![](_page_13_Figure_3.jpeg)

# Developing GANs with Pytorch

### ANNs in Pytorch

Redes neuronales generativas

#### Deep learning. Example: MNIST - MLP vs. CNN

- Handwritten digits classification (MNIST repository).
- MLP to assign each image a label in the set  $\{0,1,...,9\}$
- Training dataset, to train the ANN  $\rightarrow$  'what numbers 0 through 9 look like'.
- Testing dataset, never seen by the ANN during the training phase:
	- guarantee the ANN is not over-fitted to the training dataset,
	- assure the ANN can label independent items properly.

![](_page_16_Picture_63.jpeg)

#### Deep learning. Example: MNIST - MLP vs. CNN

- Handwritten digits classification (MNIST repository).
- MLP to assign each image a label in the set  $\{0,1,...,9\}$
- Training dataset, to train the ANN  $\rightarrow$  'what numbers 0 through 9 look like'.
- Testing dataset, never seen by the ANN during the training phase:
	- guarantee the ANN is not over-fitted to the training dataset,
	- assure the ANN can label independent items properly.

### Deep learning. Example: MNIST -

**MLP** for handwritten digits classification: https://drive.google.com/file/d/1hHih46Z2Eth7sXCGHT ring

![](_page_18_Figure_2.jpeg)

#### Deep learning. Example: MNIST -

**CNN** for handwritten digits classification: https://drive.google.com w9eWJChU-AXtRx8f42bdLNvIwGj/view?usp=sharing

![](_page_19_Figure_2.jpeg)

### Deep learning. Sample applic

• Breast cancer prediction

- [Assess whether a lump in a breast is malignant](https://drive.google.com/file/d/1tW1UymqY9gq_UrTY9uUnsC1jwUo_ufJx/view?usp=sharing)  (cancerous[\) or benign \(](https://drive.google.com/file/d/1tW1UymqY9gq_UrTY9uUnsC1jwUo_ufJx/view?usp=sharing)non-cancerous) from digitiz images of a fine-needle aspiration biopsy.
- The dataset contains 30 features from the images.

#### • Training dataset, to train the ANN

◦ malignant or benign cases.

• Testing dataset, never seen by the ANN during the training phase:

• guarantee not over-fitting the ANN to training datas https://drive.google.com/file/d/1tW1UymqY9gq\_UrTY UnsC1jwUo\_ufJx/view?usp=sharing

### Deep learning. Sample applications (1)

Breast cancer prediction: results

![](_page_21_Figure_2.jpeg)

### ANNs in Pytorch. Exercise

• Create a multiclass classifier

https://colab.research.google.com/drive/1ymTiE-RJesWbfMljrtQAOBQfuAvmeJld?usp=sharing

### GAN Training. General Algorithm

Steps of the main training loop:

#### **1. Train discriminator**

#### **1.1. Train discriminator on real data**

1.1.1 Sample a batch of data from real dataset (x)

1.1.2 Get loss from the discriminator output with input x

#### **1.2 Train the discriminator on data produced by the generator**

1.2.1 Sample a batch of data from random latent space (z) 1.2.2 Get samples (x') from the generator with input z 1.2.3 Get loss from the discriminator output with input x'

#### **1.3 Update discriminator weights according to the losses**

#### **2. Train the generator**

2.1 Sample a batch of data from random latent space (z) 2.2 Get samples (x') from the generator with input z 2.3 Get loss from the discriminator output with input x' 2.4 Update generator weights according to the losses

![](_page_23_Picture_11.jpeg)

#### **0. Create ANNs**

```
class Generator(nn.Module):
    0.000Class that defines the the Generator Neural Network
    0.000def init (self, input size, hidden size, output size):
       super(Generator, self). init ()
                                                                                                            x
       self.net = nn.Sequential(ynn.Linear(input size, hidden size),
                                                                                                                       D
           nn.SELU(),
           nn.Linear(hidden_size, hidden_size),
           nn.SELU(),
                                                                                          z
                                                                                                  G
                                                                                                            x'
           nn.Linear(hidden size, output size),
           nn.SELU(),
   def forward(self, x):
                                    \# Creating the GAN generator
       x = self.net(x)\sqrt{q} generator_input_size = 50 # Input size of the generator (latent space)
       return x
                                    generator\_hidden\_size = 150generator_output_ size = vector_ length|generator = Generator(input_size=generator_input_size, hidden_size=generator_hidden_size,
                                                           output_size=generator_output_size)
```
#### **0. Create ANNs**

```
class Discriminator(nn.Module):
    Barbara
   Class that defines the the Discriminator Neural Network
    Barbara
   def init (self, input size, hidden size, output size):
                                                                                                        x
       super(Discriminator, self). init ()
       self.net = nn.Sequential(
                                                                                                                            ynn.Linear(input size, hidden size),
                                                                                                                   D
           nn.ELU(),
           nn.Linear(hidden size, hidden size),
           nn.ELU(),
                                                                                                        x'
                                                                                              G
                                                                                      z
           nn.Linear(hidden size, output size),
           nn.Sigmoid()
   def forward(self, x):
                         \# Creating the GAN discriminator
       x = self.net(x)discriminator_input_size = vector_length
       return x
                          distance hidden size = 75
                          distance output size = 1
                          discriminator = Discriminator(input_size=discriminator_input_size, hidden_size=discriminator_hidden_size,
                                                          output_size=discriminator_output_size)
```
#### **0. Labels to compare**

```
def real_data_target(size):
    11.11.11Creates a tensor with the target for real data with shape = size
    :param size: Size of the tensor (batch size).
    : return: Tensor with real label value (ones) with shape = size
    11.11.11data = Variable(torch.ones(size, 1))if torch.cuda.is available(): return data.cuda()
    return data
def fake data target(size):
    111111Creates a tensor with the target for fake data with shape = size
    : param size: Size of the tensor (batch size).
    : return: Tensor with fake label value (zeros) with shape = size
    1111111data = Variable(torch.zeros(size, 1))if torch.cuda.is_available(): return data.cuda()return data
```
![](_page_26_Figure_3.jpeg)

#### **0. Latent space reading**

```
def read_latent_space(batch_size, latent_vector_size):
    TELLER
    Creates a tensor with random values fro latent space with shape = size
    :param size: Size of the tensor (batch size).
    : return: Tensor with random values (z) with shape = size
    0.000
    z = torch.rand(batch_size, latent_vector_size)
    if torch.cuda.is_available(): return z.cuda()
    return z
```
![](_page_27_Picture_3.jpeg)

#### **1. Train discriminator**

![](_page_28_Figure_2.jpeg)

#### **2. Train discriminator**

![](_page_29_Picture_2.jpeg)

### GAN Training. Source code example

**Example:** Train a generator to create vectors of a given size that follow a normal distribution given the mean and the standard de

- Real dataset samples: Vectors of real numbers that follow a no
- Source code:

https://drive.google.com/file/d/195onuuhVksZenHGEdMqY5h8I

![](_page_30_Figure_5.jpeg)

![](_page_30_Figure_6.jpeg)

### GAN training. Source code example

**Example:** Train a generator to create 2D points (x, y) that belong

- Real dataset samples: Points (x, y) that belong to the line
- Source code:

https://drive.google.com/file/d/1bfBQ8CZyi9Ht5Nr7rgAPAD9E6

![](_page_31_Figure_5.jpeg)

• Test *freezing* the generator and increasing the number of epoch

### GAN training. Source code example 3

**Example:** Train a generator to create samples of handwritten dig

The MNIST dataset is one of the most common datasets used for generation. It contains 60,000 training images and 10,000 testing (from 0 to 9)

• Real dataset samples: Digits from MNIST dataset

• Source code:

https://drive.google.com/file/d/1eqUsRaVcvp4urSZLQU4JupTV

![](_page_32_Picture_6.jpeg)

Real data Generated and Generated and Generated and Generated and Generated and Generated and Generated and Generated and Generated and Generated and Generated and Generated and Generated and Generated and Generated and Ge during

### GAN training. Exercise

#### • Create a GAN to generate USPS samples

https://colab.research.google.com/drive/1ZmfkwxYzAndwjyC27

![](_page_33_Picture_3.jpeg)

## Thanks! Com

#### JAMAL TOUTOUH

jamal@uma.es

jamal.es @jamtou